## le cnam

## **Les formations du sous-domaine Traitement informatique des données**

Chargement du résultat...<br>  $\sum_{n=1}^{\infty}$ 

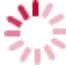

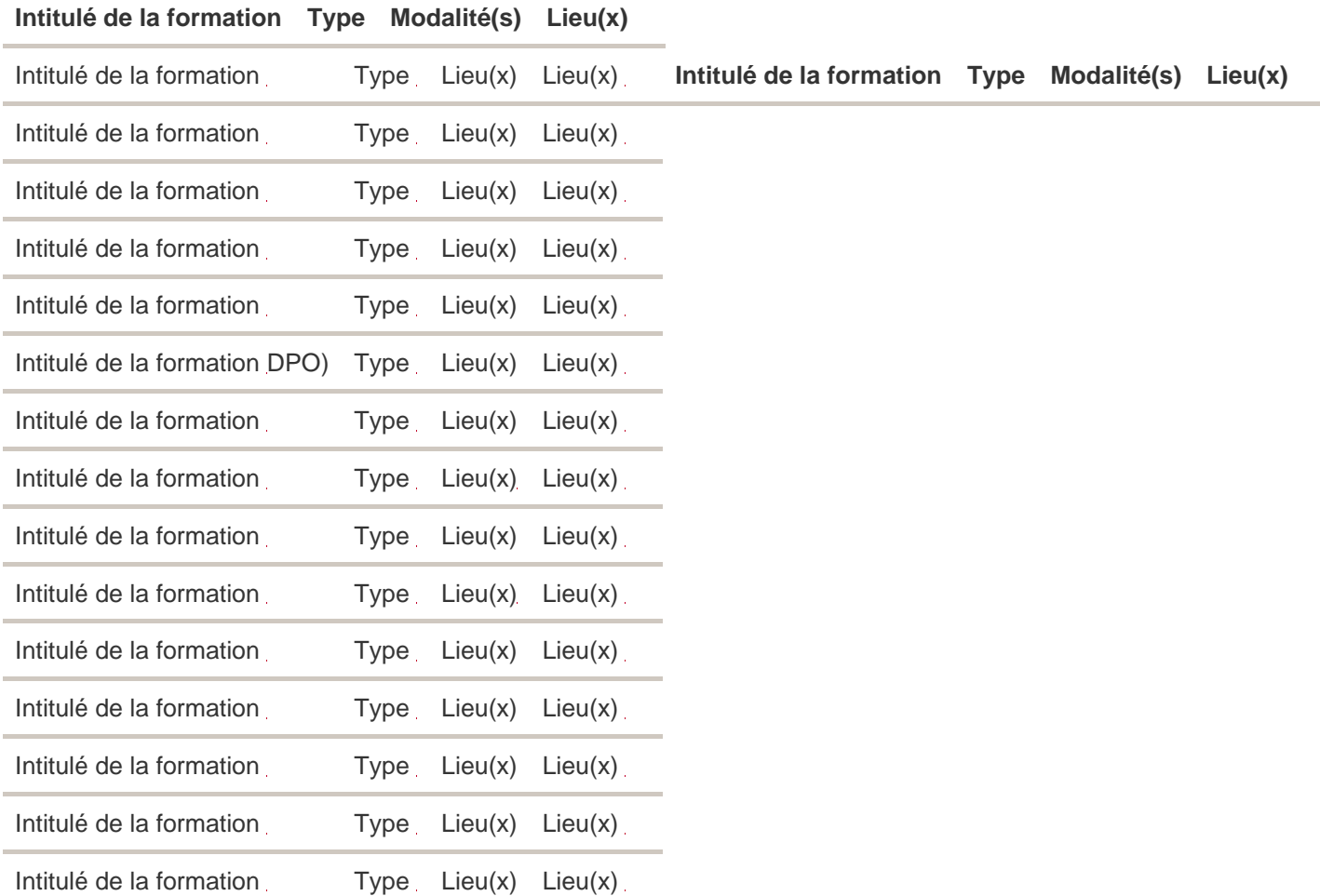